## **ITサポート&セキュリティ 訪問サポート Zoom設定シート**

本設定シートは、東日本電信電話株式会社(以下、当社)が提供する「ITサポート&セキュリティ」における「訪 問サポート」のアプリケーションソフトウェア詳細設定をご利用のお客さまのための設定シートです。本設定シートを印刷 のうえ、必要事項を記入し、**作業当日に必ず当社作業者へお渡しいただけますようお願いいたします。作業当日ま でにアカウント作成が完了していない又は作業当日に本設定シートを作業者にお渡しいただけない場合、作業を 実施できない場合がございます。なお、作業を実施できない場合でも基本派遣費4,950円が発生いたします (スタンダード各プランをご契約の場合を除く)。**

#### **■作業実施にあたって、お客さまにご準備いただく事項**

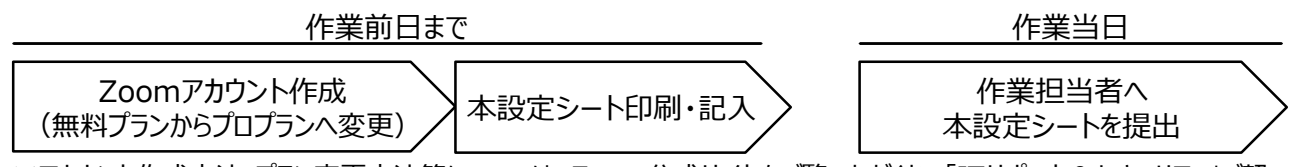

※アカウント作成方法・プラン変更方法等については、Zoom公式サイトをご覧いただくか、「ITサポート&セキュリティ」ご契 約者さま向け窓口(オフィスまるごとサポート受付センタ)までお問合せください。

### **■記入いただく事項**

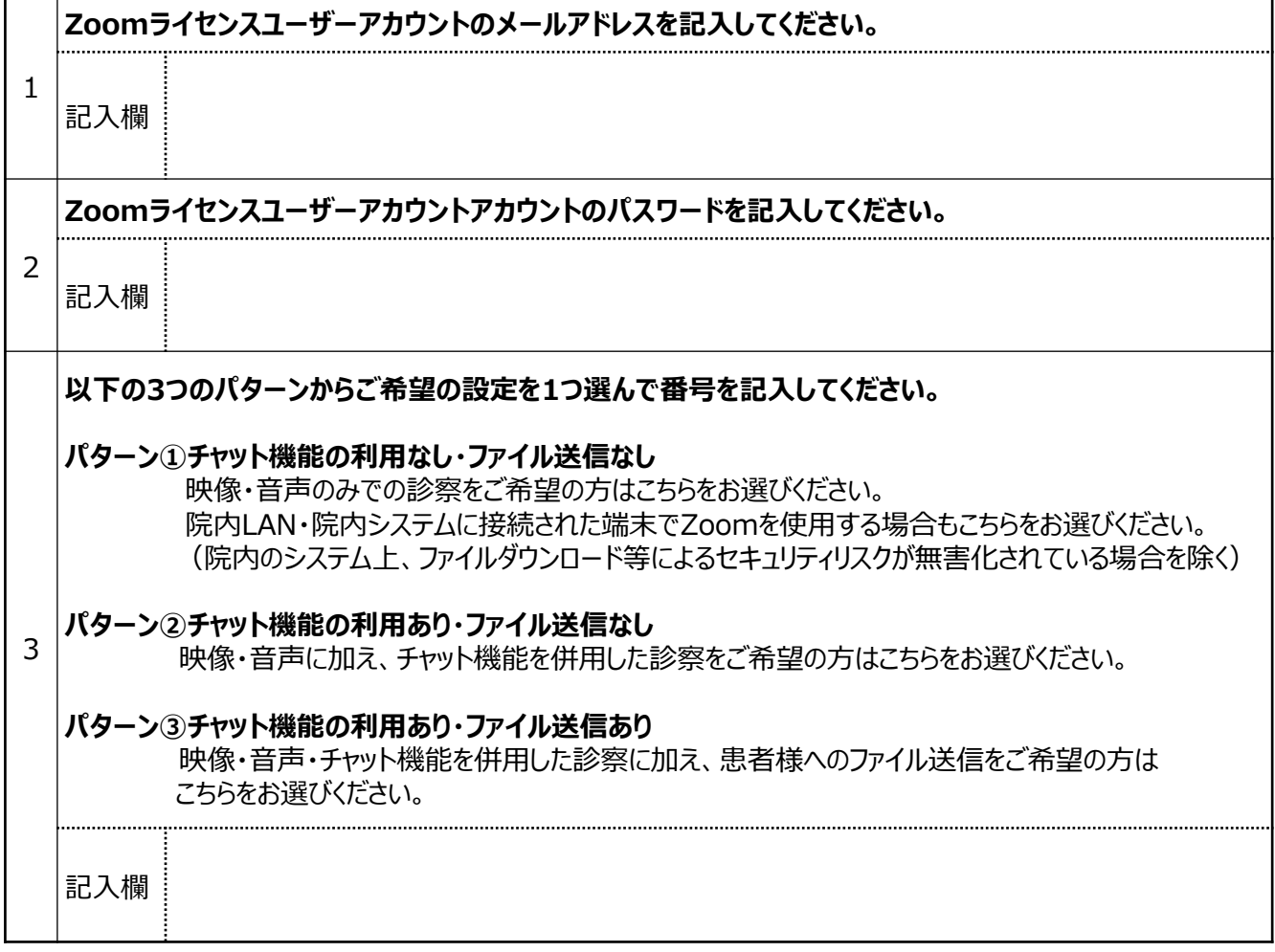

記入例

# **ITサポート&セキュリティ 訪問サポート Zoom設定シート**

本設定シートは、東日本電信電話株式会社(以下、当社)が提供する「ITサポート&セキュリティ」における「訪 問サポート」のアプリケーションソフトウェア詳細設定をご利用のお客さまのための設定シートです。本設定シートを印刷 のうえ、必要事項を記入し、**作業当日に必ず当社作業者へお渡しいただけますようお願いいたします。作業当日ま でにアカウント作成が完了していない又は作業当日に本設定シートを作業者にお渡しいただけない場合、作業を 実施できない場合がございます。なお、作業を実施できない場合でも基本派遣費4,950円が発生いたします (スタンダード各プランをご契約の場合を除く)。**

### **■作業実施にあたって、お客さまにご準備いただく事項**

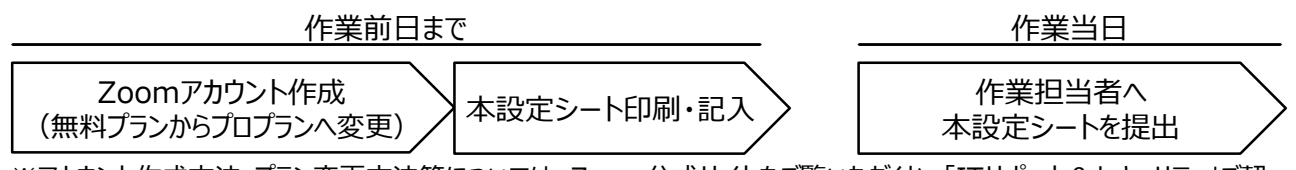

※アカウント作成方法・プラン変更方法等については、Zoom公式サイトをご覧いただくか、「ITサポート&セキュリティ」ご契 約者さま向け窓口(オフィスまるごとサポート受付センタ)までお問合せください。

### **■記入いただく事項**

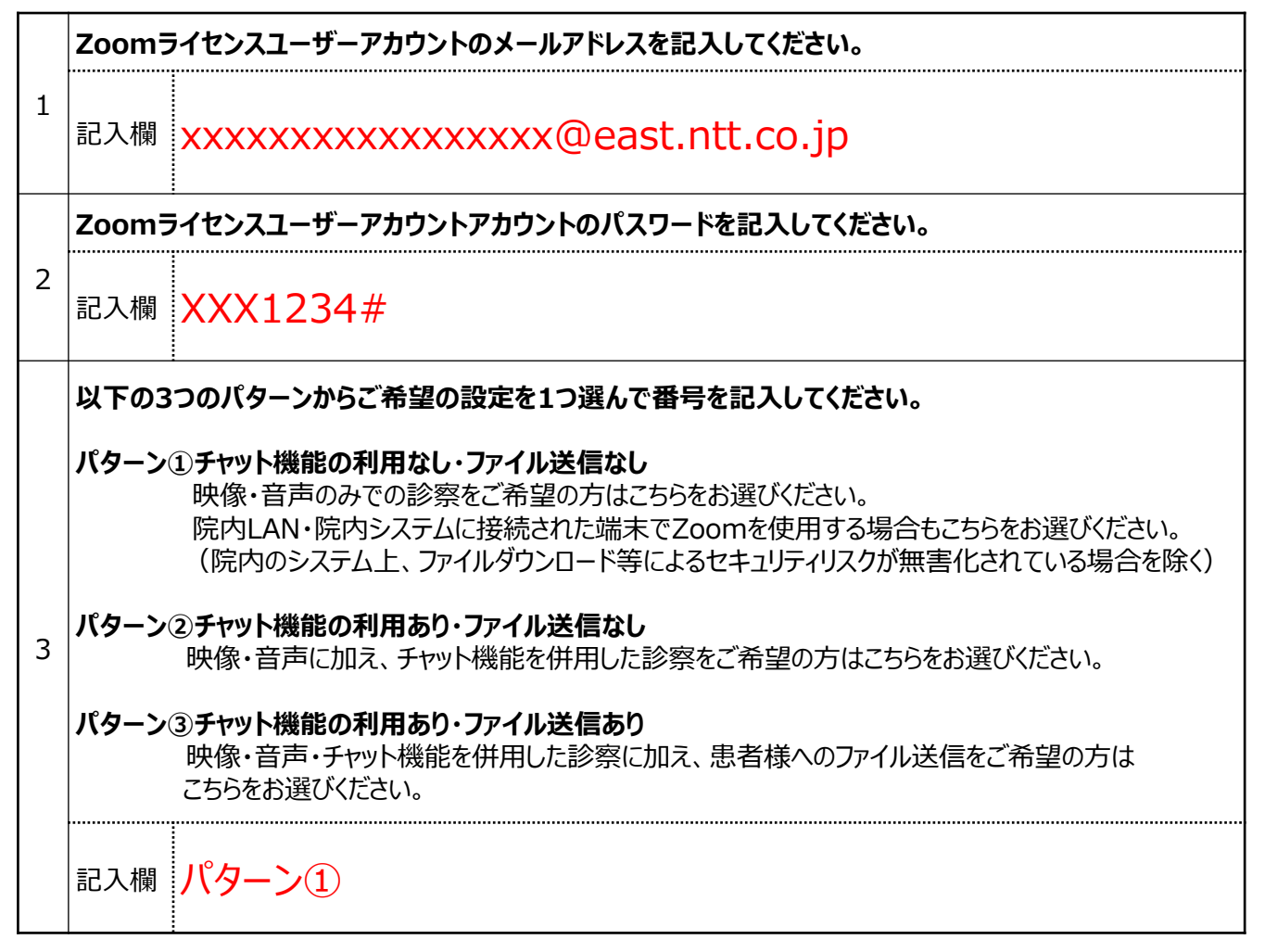